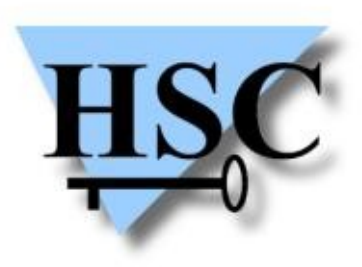

HERVÉ SCHAUER CONSULTANTS Cabinet de Consultants en Sécurité Informatique depuis 1989 Spécialisé sur Unix, Windows, TCP/IP et Internet

# **OSSIR CR BlackHat / Defcon Las Vegas – du 25 au 29 juillet 2012**

**Johann Broudin <[Johann.Broudin@hsc.fr>](mailto:Johann.Broudin@hsc.fr) Thibaut Leveslin <Thibaut.Leveslin@hsc.fr>**

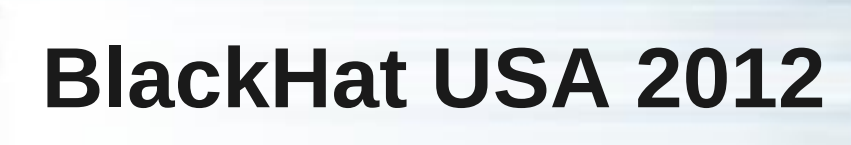

- 16<sup>e</sup> édition de BlackHat USA  $\bullet$
- **Briefings**  $\mathcal{L}$ 
	- 6500 participants
	- 2 jours (25 et 26 juillet)
	- 8 présentations en parallèle
	- **Environ 80 conférences**
- Hôtel du Caesar's Palace à Las Vegas $\mathcal{L}$

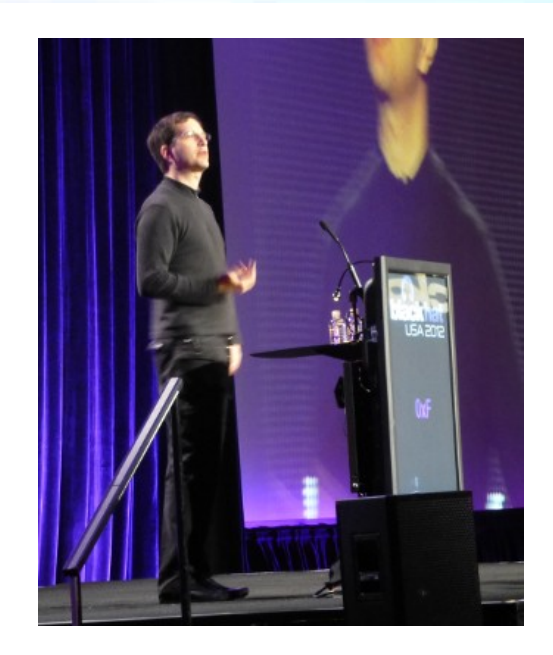

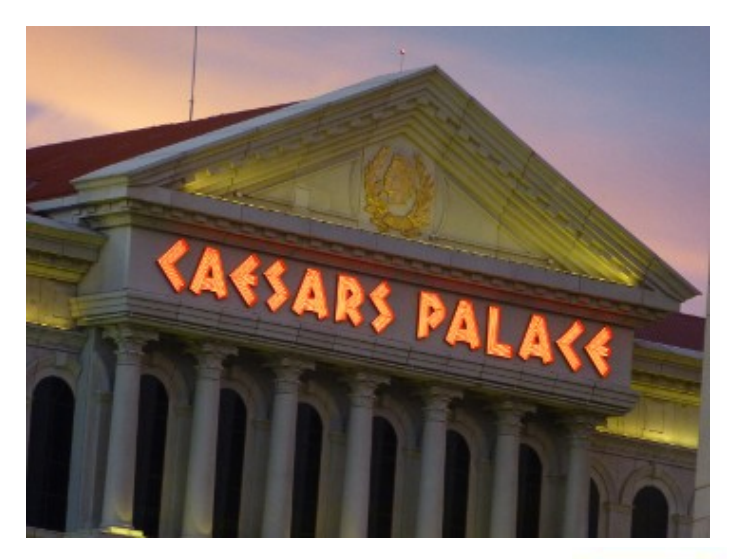

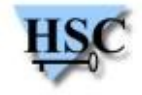

# **Defcon 20**

- Possibilité de suivre plus de conférences qu'à BlackHat
	- 5 présentations en parallèle
	- $\bullet$  > 110 conférences
- $\bullet$  4 jours (26 29 juillet)
- Hôtel Rio

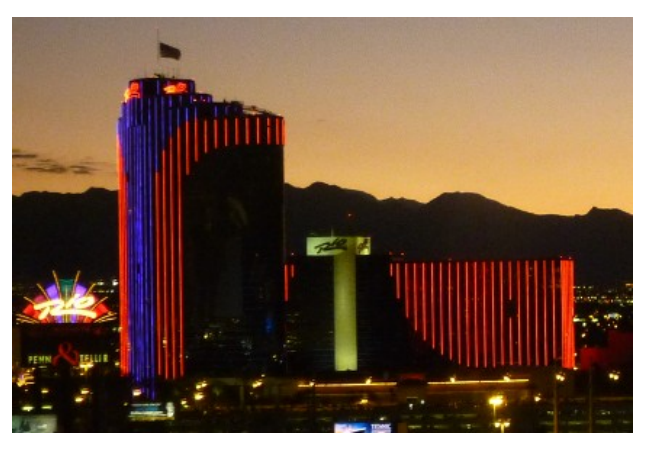

- Beaucoup de participants (accès aux conférences parfois difficile)
- Des activités et stands
	- CTF (> 30 personnes pour l'équipe gagnante)
	- Challenges (inforensique réseau, badge Defcon)
	- Wall of Sheep, Spot the Fed, etc.

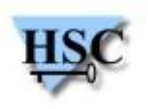

# **Defcon 20**

- Les stands présents :
	- Matériel (*hardware hacking*) ;
	- Crochetage de serrure ;  $\mathcal{L}$
	- **·** Ingénierie sociale.
- Sur place :  $\mathbf{r}$ 
	- Une très bonne ambiance ;
	- Beaucoup d'entre-aides pour s'améliorer sur ces sujets, beaucoup de  $\mathcal{A}$ conseils ;
	- Des conférences spécifiques pendant 3 jours sur le thème du stand ;
	- Du matériel mis à disposition.  $\mathcal{L}$

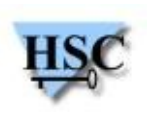

# **Defcon 20**

- La salle des concours :
	- Rétro-ingénierie de code / ingénierie sociale ;
	- Inforensique réseau ;  $\mathbf{G}$
	- Des stands de dessin ;
	- Un stand pour tondre les cheveux ;
	- Un stand Team Fortress 2 ;
	- Un concours de crochetage ;
	- Un concours de tir aux pigeons sur un simulateur.
- L'exposition des vendeurs :
	- Vente de t-shirts et goodies ;
	- Vente de matériel d'occasion de tout type ;
	- Kit de crochetage ;
	- **Vente de livres.**

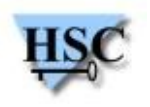

# **BH et Defcon, c'est aussi...**

- La remise du BlueHat Prize de Microsoft  $\mathbf{L}$
- Pwnie Awards  $\mathcal{L}$
- Defcon Kids II $\mathbf{L}$

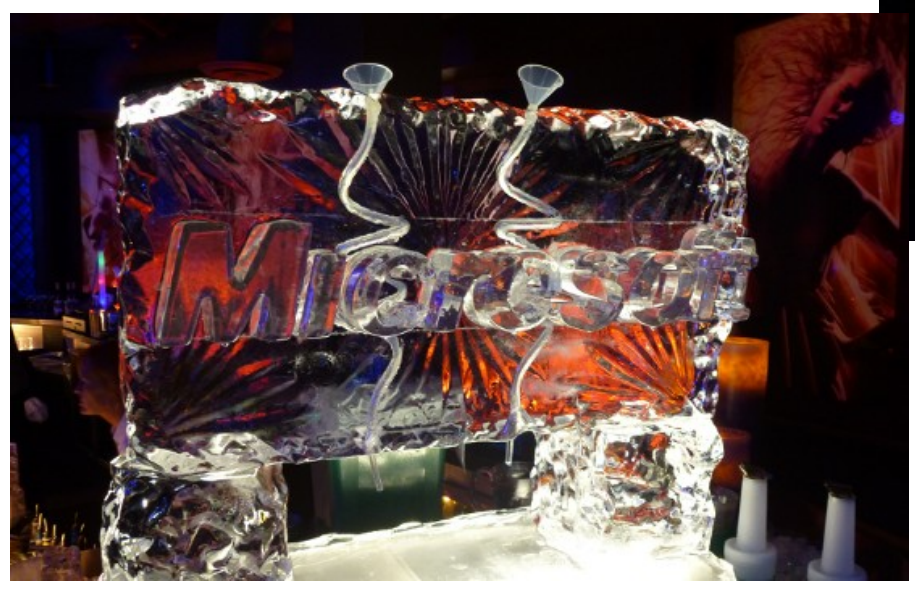

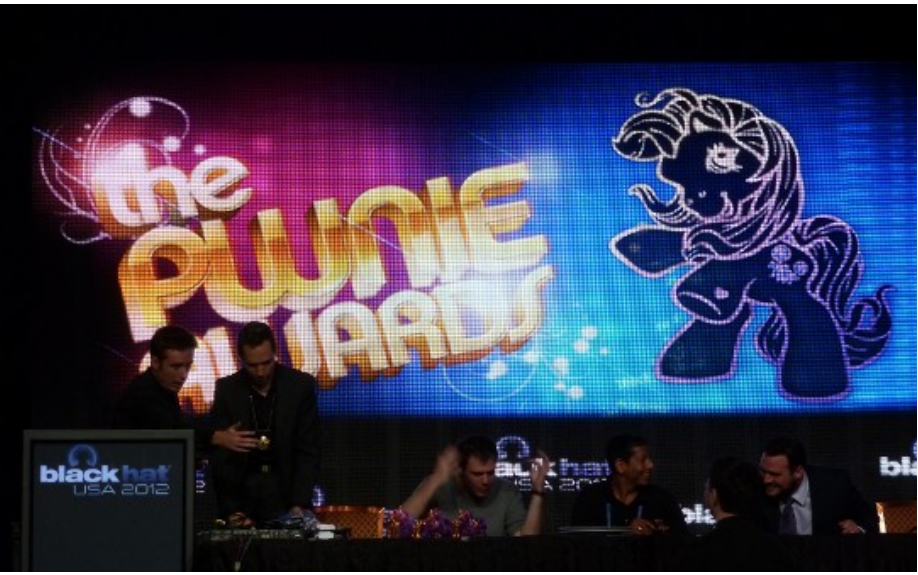

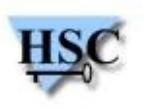

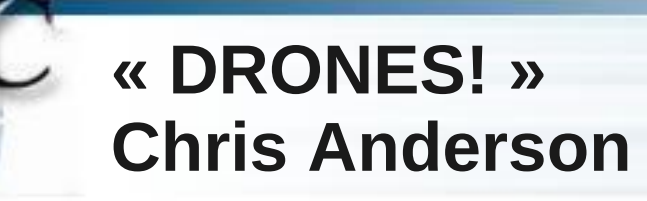

- Une conférence sur le modèle économique d'une société fabriquant des drones
	- Vente du matériel à quelques centaines de dollars (les moins chers du marché)
	- Toute la partie logicielle et programmation des drones est  $\mathcal{L}$ Open Source et pilotée par la communauté
	- Système de récompense des développeurs les plus actifs
		- **Envoi de t-shirts**
		- Réductions
		- **Envoi de matériel gratuit**
		- $\bullet$  Etc.

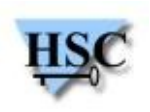

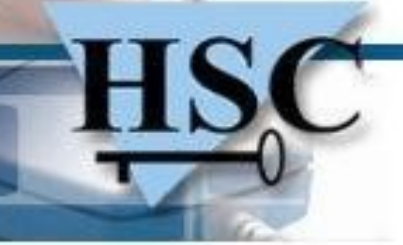

**« Safes and Containers – Insecurity Design Excellence » Marc Weber Toblas, Matt Fiddler, Tobias Bluzmanis**

- Une présentation sur les coffres permettant de ranger des armes à feu aux États-Unis
	- Soumis à une réglementation et certifiés par le département de la justice de Californie
	- **•** Certification inadaptée
- Présentation de multiples vulnérabilités de ces coffres
	- Soulever un coffre et le laisser tomber suffit à l'ouvrir
	- Accès à des trous dans le coffre qui permettent d'activer les mécanismes internes
	- Un lecteur d'empreintes digitales peut être poussé pour accéder à l'intérieur du coffre
- Ces techniques ont été mise en œuvre dans une vidéo par un  $\mathcal{L}$ enfant de 3 ans

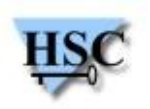

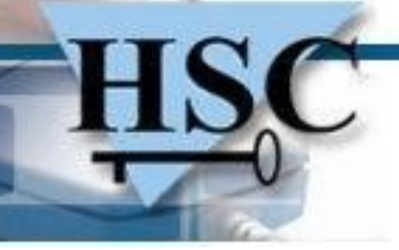

#### **« Advanced Chrome Extension » Kyle Osborn & Krzysztof Kotowicz**

- Workshop de 2h sur les extensions Chrome
- Première partie : conférence  $\mathcal{L}$ 
	- Les extensions souffrent des mêmes vulnérabilités que les applications HTML 5
		- **•** XSS
		- **CSRF**
	- De nombreuses extensions vulnérables
	- **•** Présentation d'un outil facilitant l'exploitation de ces vulnérabilités (XSS Chef)
- Deuxième partie : workshop  $\mathcal{L}$ 
	- Exploitation pratique de vulnérabilités
	- Utilisation de l'outil

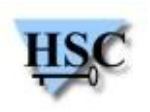

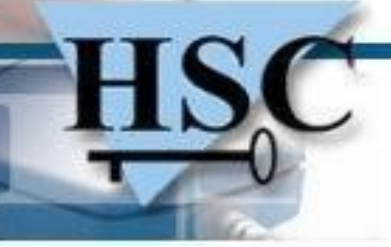

#### **« Ruby for pentesters » Cory Scott & Michael Tracy & Timur Duehr**

- Workshop de 3h sur l'utilisation de Ruby en test d'intrusion
- Utilisation de bibliothèques telles que
	- Buby (burp ruby);
	- Protocol (scapy en ruby) ;
	- Ragweed (debugger) ;  $\mathbf{r}$
	- Utilisation de curb (curl rb) ;  $\frac{1}{2}$
	- Jruby. $\mathcal{A}$

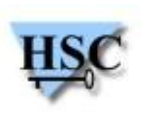

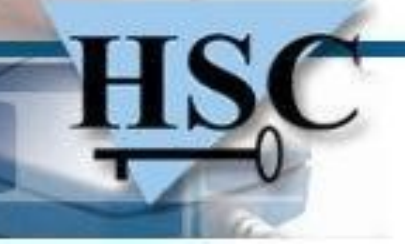

#### **« AMF testing made easy » Luca Carettoni**

- AMF est un protocole utilisé par les applications Flash pour communiquer avec un serveur Adobe Flex
- Présentation d'un outil pour aider aux tests d'intrusion des applications utilisant le protocole AMF
- La conférence présente un plugin Burp
	- Permet la découverte des méthodes disponibles
	- Facilite les tests automatiques

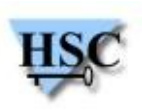

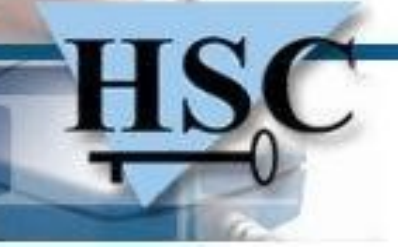

#### **« Reversing and breaking the diag protocol » Martin Gallo**

- Description du protocole Diag utilisé dans SAP
- Présentation d'un dissecteur Wireshark  $\mathcal{L}$
- Présentation d'un module Scapy
- Découverte de vulnérabilités par fuzzing  $\mathcal{L}$ 
	- Dénis de service
	- Exploitation d'une vulnérabilité distante (*reverse shell*)

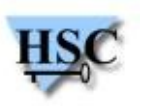

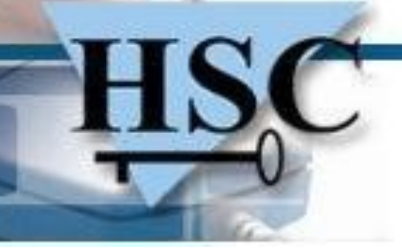

#### **« Metadata weird machine » Rebecca Shapiro & Sergey Bratus**

- Insertion de code dans les en-têtes de fichiers ELF
	- Insertion de portes dérobées
- Conférence très technique sur le fonctionnement du format de fichier ELF
- Mais une longue introduction qui n'apporte rien à la présentation

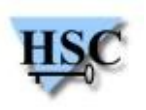

- Analyse de la surface d'attaque « NFC »
- Pourquoi ?  $\mathcal{L}$ 
	- Devient un standard sur les téléphones
		- **•** Présent sur tous les Nokia
		- Présent sur les nouveaux téléphones Android
		- De nombreuses rumeurs pour l'iPhone 5  $\bullet$
	- Nouveau type d'attaque « côté serveur »
- Retour sur quelques bases du NFC  $\mathcal{L}$ 
	- Explication de plusieurs protocoles  $\mathcal{L}$
	- Rappel sur les limites du NFC (utilisation à 4cm)
	- Informations techniques sur les fréquences utilisées $\mathcal{L}$

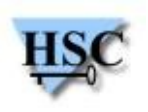

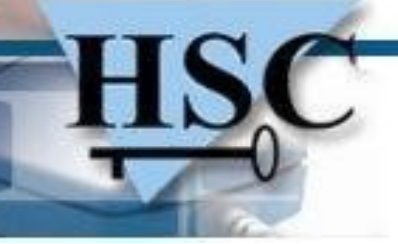

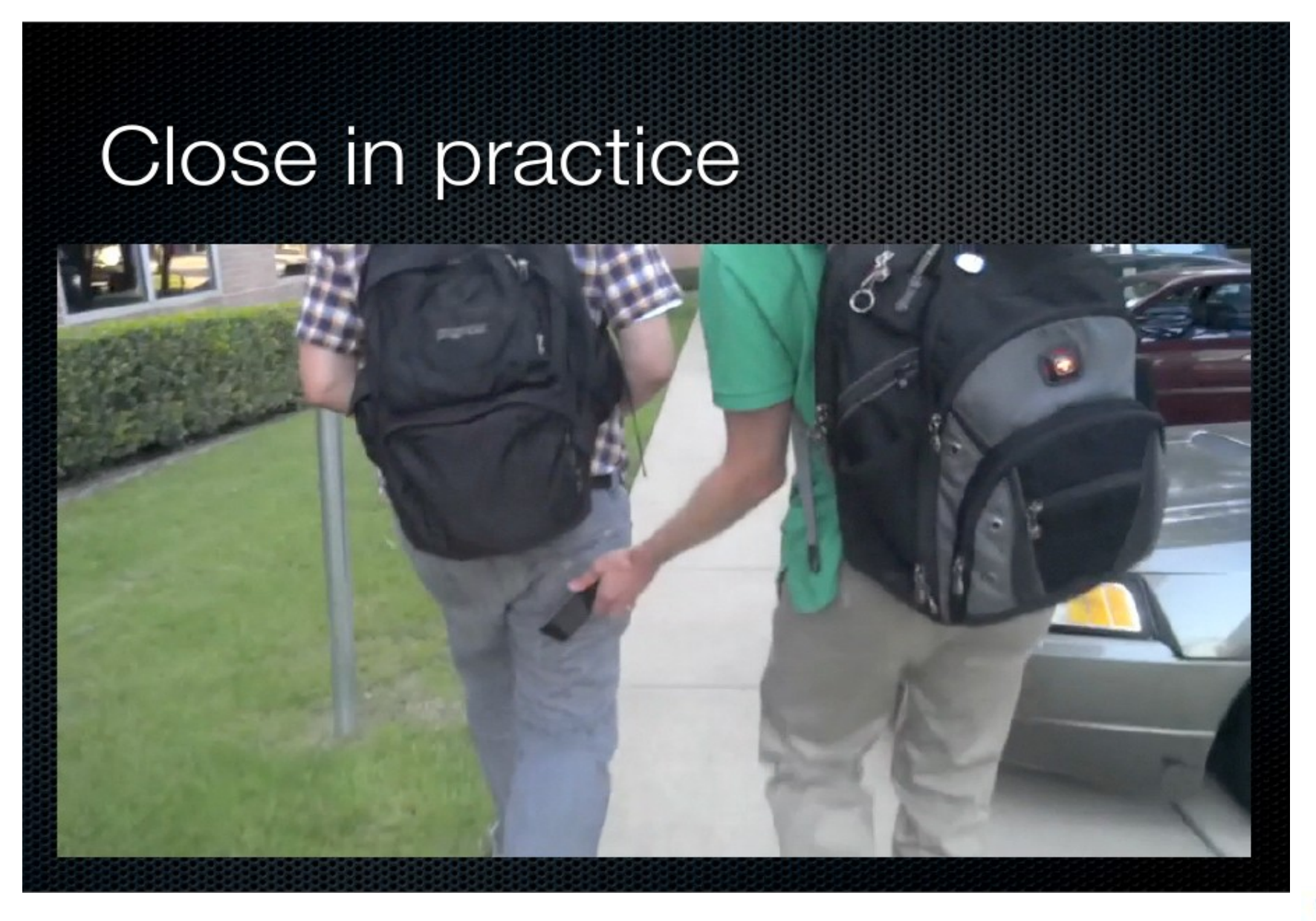

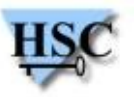

15 / 39 *Copyright Hervé Schauer Consultants 2000-2012 – Reproduction interdite*

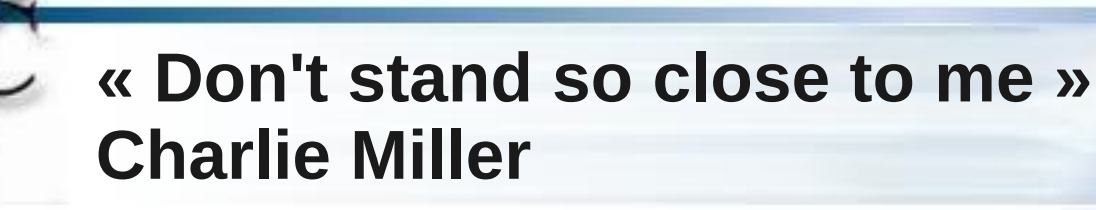

- Présentation de la démarche suivie
	- **•** Présentation du matériel utilisé
	- Présentation du fuzzing et de la méthode
	- **Des tests très manuels**
- Découvertes de vulnérabilités dans la pile NFC
	- Un double free dans Android
		- **Corrigé dans ICS 4.0.1**
		- Tous les téléphones Gingerbread vulnérables
			- 92% des téléphones
	- Quelques plantages mais pas de découverte d'exploitation

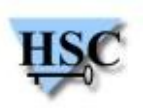

- Des applications gèrent ces données NFC
	- Par défaut
	- Sans interaction utilisateur
- Android
	- De nombreuses applications sur le store  $\mathcal{L}$
	- Android Beam  $\mathbf{G}$ 
		- Introduit dans ICS Ø
		- Partage de contenu par NFC
		- Pas d'interaction utilisateur du client
		- Ce qui augmente grandement la surface d'attaque (visionneuse d'images, lecteur de documents, navigateurs, etc.)

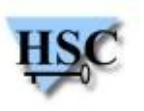

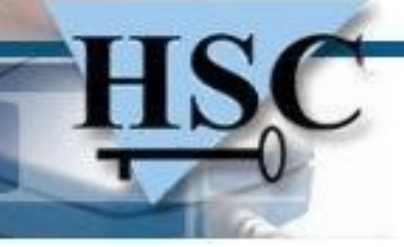

- Nokia Content Sharing
	- Comme Beam, pour Nokia
	- Permet l'exploitation de vulnérabilités clientes sans interaction  $\mathcal{L}$ utilisateur
		- libpng 1.2.42 vulnérable
		- Vulnérabilité dans les PPTs et les PDFs : koffice-2.3.3
	- Bluetooth pairing
		- Demande de confirmation désactivée par défaut
		- Même si le Bluetooth est éteint, il peut être réactivé automatiquement par NFC
	- Lecture des SMS, émission d'appel, lecture de données système, etc.

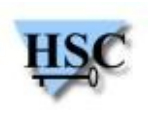

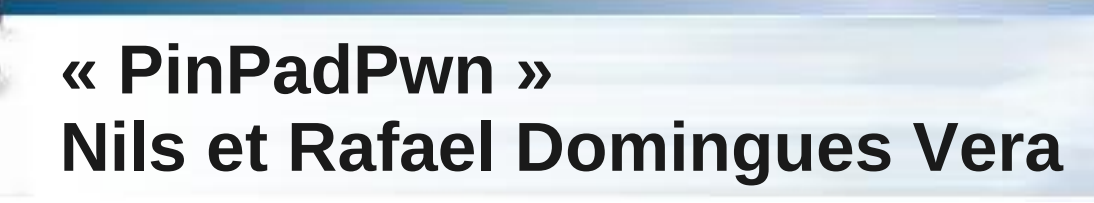

- Analyse de la sécurité des terminaux de paiement mobile
- Homme du milieu sur la carte à puce pour comprendre le protocole.
- Sécurité des terminaux
	- Signature des binaires
		- Mécanismes implémentés pour interdire l'exécution de logiciels malveillants et la falsification des binaires
		- Ce mécanisme, même s'il empêche la falsification des binaires exécutés sur le terminal, dans certains cas, ne vérifie pas tous les fichiers d'une application (par exemple, certains fichiers de configuration)
		- Dans certains cas, les accès obtenus au système permettait l'exécution de code
	- Les techniques de protection contre les codes d'exploitation n'étaient pas mises en place

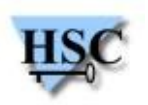

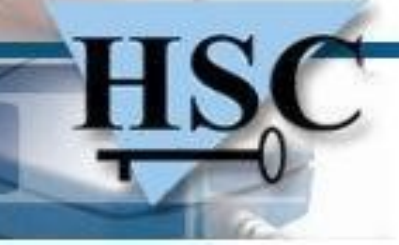

#### **« PinPadPwn » Nils et Rafael Domingues Vera**

- Trois cas d'étude
	- Premier cas
		- Une vulnérabilité découverte avec un accès au port Ethernet d'un terminal a permis de découvrir des informations sur le système
		- Découverte de vulnérabilité par une carte à puce
		- Présentation d'un code d'exploitation qui lance un jeu de voiture dans le terminal de paiement

 $\rightarrow$  exécution de code arbitraire, contrôle de l'interface et du ticket imprimé

- Deuxième cas **College** 
	- Découverte d'accès par défaut permettant d'activer le service Telnet
	- Découverte d'une vulnérabilité d'injection de commande permettant  $\mathcal{L}$ d'élever ses privilèges sur l'application
	- Accès root au système

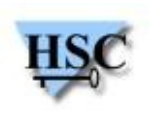

# **« PinPadPwn » Nils et Rafael Domingues Vera**

- Troisième cas, une exploitation pratique  $\frac{1}{2}$ 
	- Utilisation d'une première carte qui affiche une erreur de paiement
	- Elle ajoute une porte dérobée qui modifie le fonctionnement du terminal de paiement pour enregistrer tous les numéros de cartes avec le code pin associé
	- Une deuxième carte permet de récupérer ces informations et affiche que le paiement est accepté

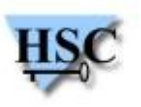

### **« Adventures in BouncerLand » Nicholas J. Percoco et Sean Schulte**

Analyse des applications du Google Play Store

➮ Système « Bouncer » (février 2012) Réalise une vérification lors de la publication, des MAJ et régulièrement Analyse comportementale

- Objectif : déterminer les facteurs d'acceptation d'une application
- Approche boîte noire
- Réalisation d'une application malfaisante  $\mathcal{L}$ 
	- Chaque fonctionnalité ajoutée progressivement
	- Liste noire des plages IP Google pour désactivation des comportements  $\mathcal{L}$ malveillants
	- Chaque comportement malveillant est compensé par une fonctionnalité légitime (permissions)

### **« Adventures in BouncerLand » Nicholas J. Percoco et Sean Schulte**

- Utilisation de la fonctionnalité de pont JavaScript
	- MAJ des fonctionnalités sans passage par Google Play
	- Pas de vérification du bouncer
	- Serveur C&C contacté par l'application
- Non détection par le bouncer
	- Coordonnées des contacts
	- Enregistrements SMS  $\mathcal{L}$
	- Paramètres de configuration (numéro de téléphone)  $\mathcal{A}$
	- Fichiers multimédias  $\mathcal{L}$
	- Historique des appels
	- Fonctionnalités « botnet »

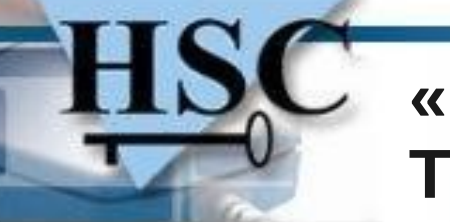

#### **« Windows Phone 7 Internals and Exploitability » Tsukasa Oi**

- Applications utilisateur exécutées dans un bac à sable (développement en .NET)
- Conçu de manière sécurisée (contrôle d'accès, signature, etc.)
- Système « Capabilities » similaire aux permissions Android
	- ID CAP INTEROPSERVICES : utilisation de code natif
		- Cas étudié par l'orateur
- Bonnes pratiques non appliquées pour les pilotes tiers
- DEP : bonne implémentation
- ASLR : faible entropie (10 bits)
- Chaînes dynamiques Unicode => mémoire exécutable $\mathcal{L}$

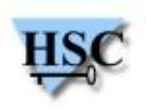

#### **« The subway line 8 - Exploitation of Windows 8 Metro Style Apps » Sung-ting Tsai et Ming-chieh Pan**

Conception des applications Metro Style

- Disposent de « Capabilities » (réseau, système de fichiers, périphériques, etc.)
- Utilisation d'un bac à sable (AppContainer)
	- Accès aux ressources via les API WinRT (basé sur COM)
- Cible des attaques : RuntimeBroker  $\mathcal{L}$ 
	- Processus destiné à réaliser des actions spécifiques pour une application
	- Mécanisme d'IPC pour la communication entre le Broker et les  $\mathcal{L}_{\text{max}}$ applications
		- Interfaces COM
		- Communication via des ports ALPC
- Objectif : sortir de l'environnement cloisonné

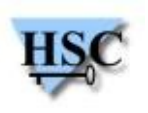

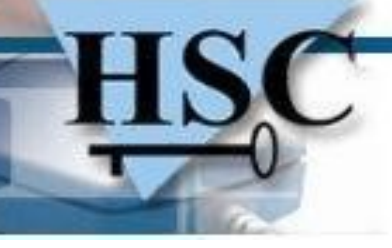

**« The subway line 8 - Exploitation of Windows 8 Metro Style Apps » Sung-ting Tsai et Ming-chieh Pan**

- Vecteurs d'attaque
	- Communication ALPC
		- Hook de la fonction d'envoi et fuzzing
	- Serveur(s) COM
		- **IDENTIFICATION des serveurs COM** 
			- Privilèges élevés (niveau d'intégrité > moyen)
			- Si lancement autorisé pour « ALL APPLICATION PACKAGE »
		- Spécification des interfaces et des méthodes, puis fuzzing
	- API WinRT : fuzzing des fonctions de l'API
	- Conception  $\mathcal{L}$ 
		- Contournement des limitations de l'accès Internet
		- Contournement des limitations de lancement d'un programme
		- Contournement d'accès à un fichier / répertoire

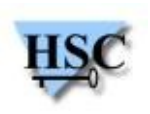

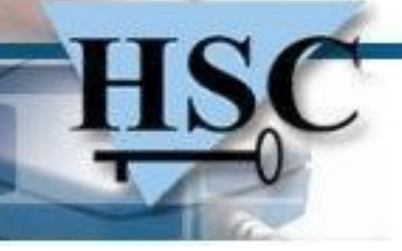

#### **« Owning One to Rule Them All » Dave Kennedy et Dave DeSimone**

- Objectif : compromission de l'ensemble des machines de l'infrastructure SCCM
- Environnement PXE
	- Récupération des empreintes de l'administrateur local
- **SCCM**  $\mathcal{L}$ 
	- Focalisation sur l'aspect déploiement d'applications
	- Attaque du point de gestion
	- ➮ ajouter une porte dérobée à un package valide
- Beaucoup d'informations disponibles depuis l'agent SCCM
	- Adresse IP du point de gestion
	- Package ID

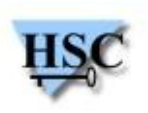

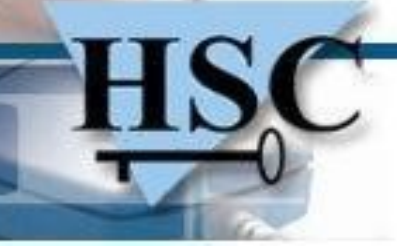

#### **« Owning One to Rule Them All » Dave Kennedy et Dave DeSimone**

- Ajout de la porte dérobée
	- Connexion en tant qu'administrateur sur le serveur SCCM
	- Détermination de l'emplacement des packages
	- Remplacement d'un exécutable
		- Mais vérification de la signature
			- ➮ Utilisation de la méthode WMI RefreshPkgSource()
		- SCCM 2012 SP1 : gère également Mac OS X et Linux/Unix
- Compromission des machines
- Intégré à SET (Social-Engineering Toolkit)

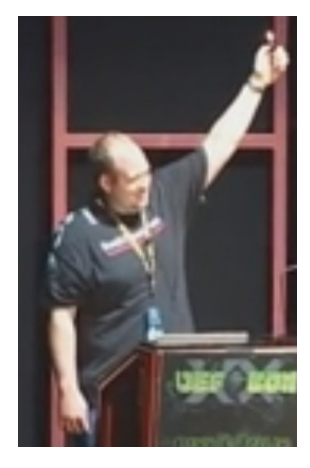

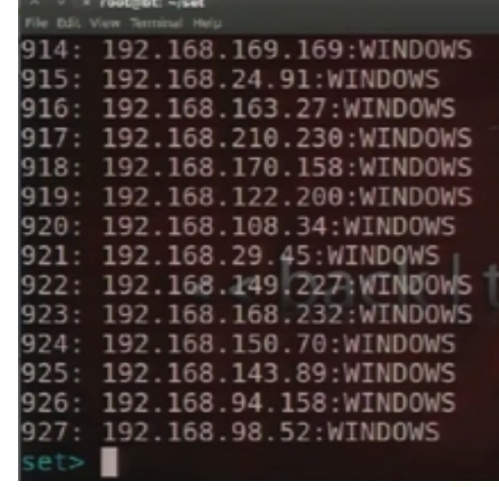

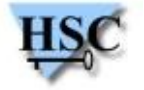

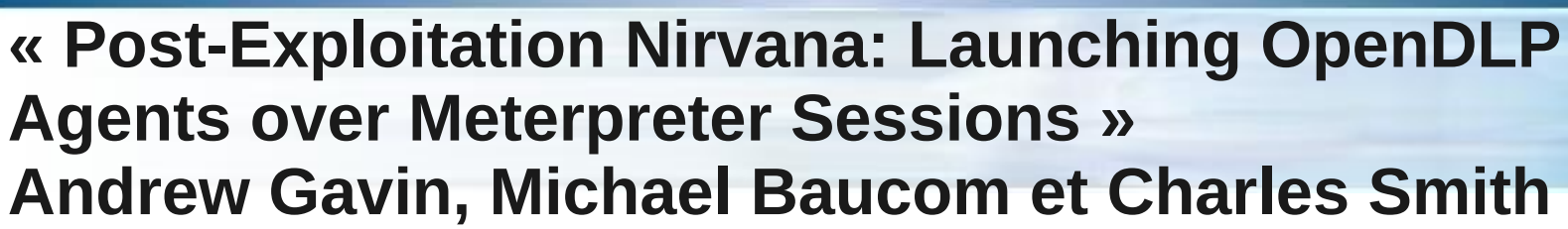

- Pouvoir analyser chaque système après compromission
	- Déploiement d'un agent de recherche (expressions rationnelles)
	- $\Rightarrow$  ne nécessite pas de mot de passe / empreinte
- 1. Utilisation d'une session Meterpreter existante
	- **Utilisation du serveur RPC de Metasploit**
	- Développement d'un module de communication
		- Interaction avec les sessions
- 2. Module de post-exploitation dédié
	- Pour compatibilité avec Armitage
- Quelques modifications de l'interface Web de OpenDLP

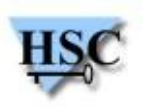

### **« Weaponizing the Windows API with Metasploit's Railgun » - David "thelightcosine" Maloney**

- Intégration de Railgun à Metasploit en juin 2010
- Conférence de rappel du fonctionnement de l'API Railgun  $\mathcal{L}$ 
	- Permet l'utilisation de l'API Win32 depuis Meterpreter
		- Sélection de la DLL et fonction à appeler
		- Utilisation des fonctionnalités proposées par Windows
	- Support 64 bits
	- Implémentation basée sur LoadLibrary() et GetProcAddress()
	- Réalisation simple de modules

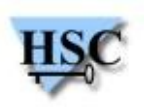

# **« Cortana: Rise of the Automated Red Team » Raphael Mudge**

- Moyen simple d'automatisation de Metasploit
- Pratique pour les périmètres larges  $\mathcal{L}$ 
	- Gain de temps
	- Facilite l'application de la méthodologie d'intrusion
- Langage de script pour Armitage
	- Automatisation des tâches courantes
	- Personnalisation de l'interface graphique de Armitage
- Utilisation d'un système d'agents
	- Analyse des entrées de la BDD Metasploit
- Réponse à un certain nombre d'évènements
	- Découverte d'un nouvel hôte / service / mot de passe, etc.

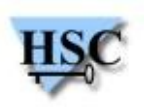

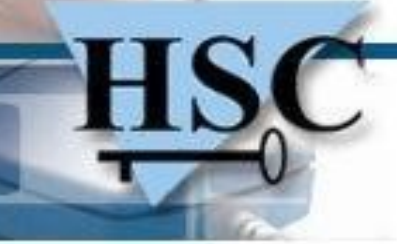

#### **« Cortana: Rise of the Automated Red Team » Raphael Mudge**

- Exemples
	- Import automatique de résultats de scans
		- Surveillance de la BDD
		- Ajout des résultats des balayages de ports
		- Lancement de scripts suivant le service
	- Post-exploitation : restreindre l'utilisation du navigateur Internet
		- Récupération de l'identifiant du processus et terminaison
		- Toutes les 5s  $\mathbf{G}$
	- Ajout d'un menu dans l'interface graphique
		- Interception nom d'utilisateur / mot de passe FTP  $\mathcal{A}$

#### <https://github.com/rsmudge/cortana-scripts>

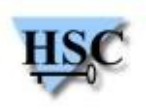

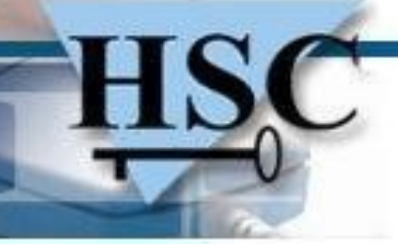

#### **« Fuzzing Online Games » Elie Bursztein et Patrick Samy**

- Rétro-ingénierie de jeux en ligne
	- Diablo 3 et League of Legends
- Présentation d'une démarche applicable C.
- 1. Interception du trafic
	- Hooks sur des fonctions des APIs réseaux (ex : Winsock)
		- Détectés dans une certaine mesure par le système anti-triche de  $\mathcal{L}$ Diablo 3
	- Depuis l'extérieur (hôte pour une machine virtuelle)
- 2. Déchiffrement du trafic
	- League of Legends : clé Blowfish en paramètre  $\mathcal{L}$
	- Diablo 3 : procédure d'authentification chiffrée, mais pas le trafic au  $\mathcal{A}$ serveur de jeu

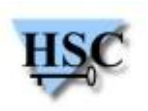

# **« Fuzzing Online Games » Elie Bursztein et Patrick Samy**

- 3. Rétro-ingénierie du protocole
	- À partir de traces réseaux
	- Plusieurs étapes  $\mathcal{L}$ 
		- Identification des différents types de paquets (opcodes existants)
		- Détermination de la taille des champs et des valeurs acceptables
		- Analyse de la fréquence des opcodes
		- Ordre d'apparition des opcodes
		- Corrélation entre une action observable et la génération d'un paquet  $\mathcal{L}$
- 4.Fuzzing
	- Envoi des paquets et analyse de l'impact  $\mathcal{L}$
	- Identification des emplacements mémoire  $\mathcal{L}$ 
		- Par réalisation d'opérations « atomiques »

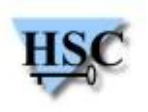

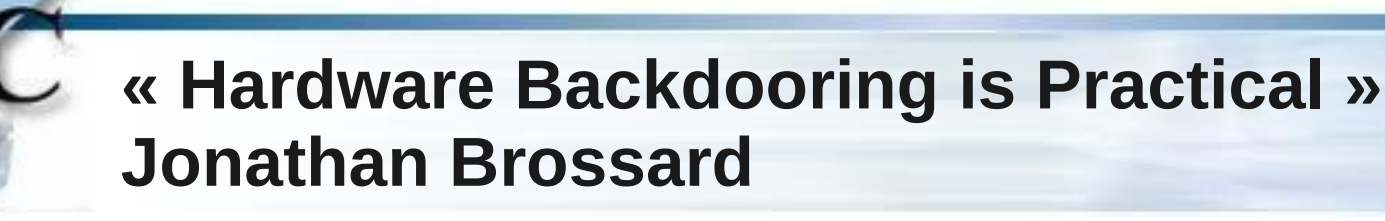

- Création d'une porte dérobée difficilement détectable  $\mathcal{L}$ 
	- Et persistante (réinstallation OS)
	- ➮ Cible : BIOS
- Cas d'attaque :  $\mathcal{L}$ 
	- Accès physique au matériel (ex : chaîne d'approvisionnement)
	- Après intrusion
- Conçue autour de composants Open Source  $\mathcal{L}$ 
	- Coreboot (détection du matériel)
	- SeaBIOS (implémentation des interfaces typiques d'un BIOS x86)
	- iPXE (chargement d'un OS par le réseau)
	- ➮ Portable / Piles réseaux / Composants légitimes

# **« Hardware Backdooring is Practical » Jonathan Brossard**

- Permet l'affaiblissement de la sécurité (NX Bit, ASLR, etc.)
- Bootkit Windows : utilisation de Kon-Boot
- Non détection par les anti-virus
- Aucune trace de compromission sur le disque  $\mathcal{L}$ 
	- Récupération par le réseau de la charge utile (support Wi-Fi et WiMAX), à chaque démarrage
	- Bootkit uniquement en mémoire
- Recommandations
	- Flasher le firmware du nouveau matériel
	- Vérifier l'intégrité des firmwares

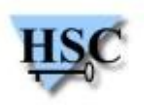

#### **« Anti-Forensics and Anti-Anti-Forensics: Attacks and Mitigating Techniques for Digital-Forensic Investigations » - Michael Perklin**

- Techniques compliquant l'analyse inforensique  $(*)$ 
	- Ajouter des coûts / du temps à l'analyse
	- Méthodologie pour les limiter  $( )$
- Créer une copie de travail  $\mathcal{L}$ 
	- $\star$  Saturation de données (problématique pour stockage également)
		- Paralléliser le processus d'acquisition / Utiliser le matériel sur place
	- $\star$  Utilisation de RAID non standards, ex : paramètres personnalisés
		- Utiliser le système du suspect (Live CD)
- Traiter les données pour l'analyse
	- \* Modification des en-têtes des fichiers
		- Fuzzy hashing avec les autres fichiers / Analyse des fichiers récents

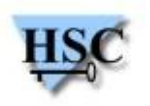

#### **« Anti-Forensics and Anti-Anti-Forensics: Attacks and Mitigating Techniques for Digital-Forensic Investigations » - Michael Perklin**

Séparer le bon grain de l'ivraie

- Filtres d'exclusion : modification des fichiers système (*12h*)
	- **→** Utiliser une approche par liste blanche
- Analyser la pertinence des données
	- Mélange dans les temps MACE (*16h*)
		- Regarder du côté des fichiers de journalisation (séquentiel)
- Préparer le rapport des résultats
	- Utilisation de noms de fichiers réservés
		- Spécifier un nom de fichier différent lors de l'export
- Conclusion : 63h de travail supplémentaire

# [http://www.perklin.ca/~defcon20/perklin\\_antiforensics.pdf](http://www.perklin.ca/~defcon20/perklin_antiforensics.pdf)

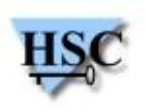

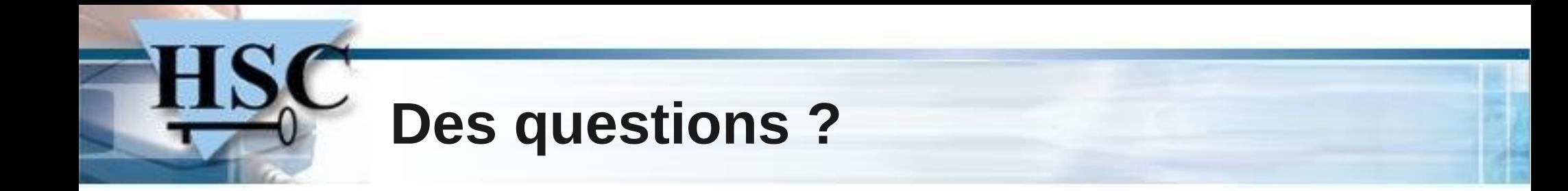

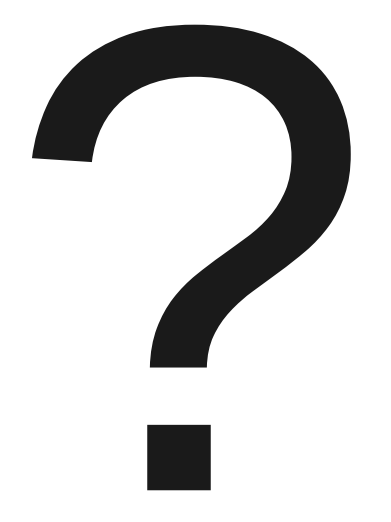

#### Merci à l'OSSIR pour sa participation !

39 / 39 *Copyright Hervé Schauer Consultants 2000-2012 – Reproduction interdite*

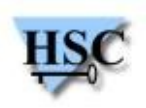